# Programmazione in Python

strutture dati: introduzione

### Dario Pescini - Mirko Cesarini

Università degli Studi di Milano-Bicocca Dipartimento di Statistica e Metodi Quantitativi

Una *struttura dati* è un modo per memorizzare, organizzare i dati e semplificarne l'accesso e la modifica.

Strutture dati possono essere classificate per

- l'aggregazione dell'informazione
- la plasticità dell'informazione nel tempo
- l'omogeneità dell'informazione

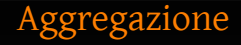

### semplici atomiche ed indivisibili

complesse aggregazione di elementi semplici in

insieme elementi disordinati sequenza elementi ordinati mappa elementi con riferimento fisso

### statiche organizzazione interna e dimensioni fisse (immutabili)

### dinamiche organizzazione interna e dimensioni variabili (mutabili)

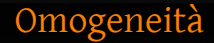

### omogenee composte da elementi atomici aventi stesso tipo primitivo

### eterogenee composte da elementi atomici aventi diverso tipo primitivo

### Propietà principali strutture dati

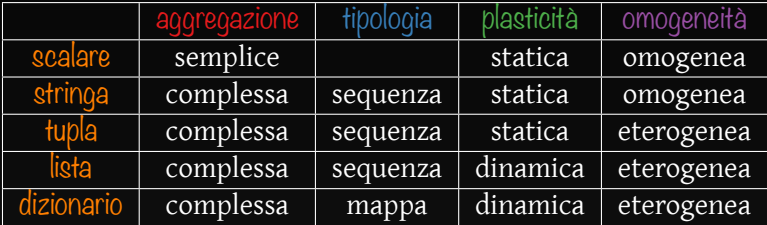

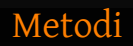

Alcuni tipi di variabile hanno delle funzioni predefinite chiamate metodi che possono essere applicate a loro istanze

- oggetto la variabile a cui applicare il metodo
- .metodo() nome della funzione da applicare all'oggetto
- parametri eventuale lista dei parametri da passare al metodo

print unaStringa.upper()

### Strutture dati: Semplici

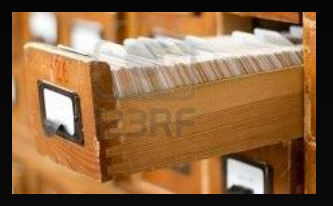

# scalare

### possiede un nome  $\partial$  ed un contenuto:

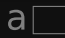

### Strutture dati: Semplici

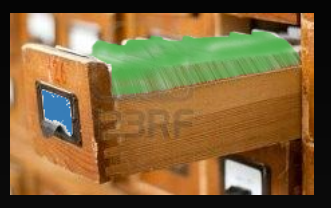

# scalare

### possiede un nome  $\partial$  ed un contenuto:

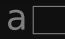

### Tipo primitivo

Serve a determinare il tipo di contenuto della variabile.

Numeriche:

- int identifica un numero intero *∈* Z
- long identifica un numero intero di lunghezza "illimitata" *∈* Z
- float identifica un numero reale *∈* R
- complex identifica un numero complesso *∈* C

Logica:

• bool identifica una variabile di tipo booleano *∈ {*True*,* False*}*

>>> type(True) <type 'bool'>  $\gg$  type(1) <type 'int'> >>> type(1L) <type 'long'>  $\gg$  type $(1.0)$ <type 'float'>  $\gg$  type(1.0+1j) <type 'complex'>  $\rightarrow$   $\rightarrow$   $\rightarrow$